## Adobe cc 2014 mac torrent jpn

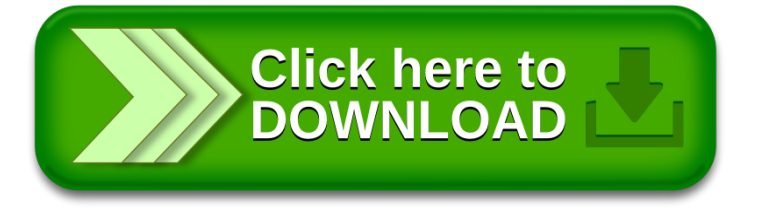